## RECORRIDO

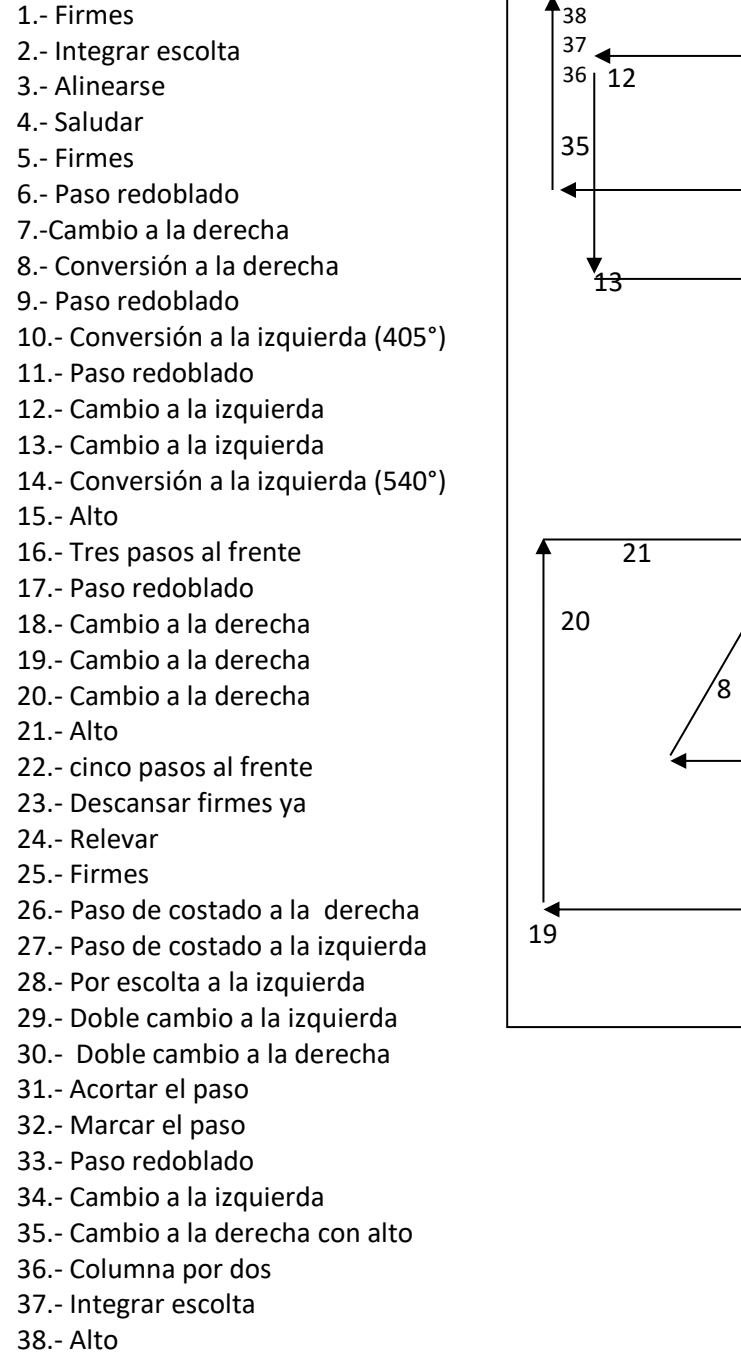

- 39.- Saludar
- 40.- Firmes
- 41.- Desintegrar escolta
- 42.- Romper formación

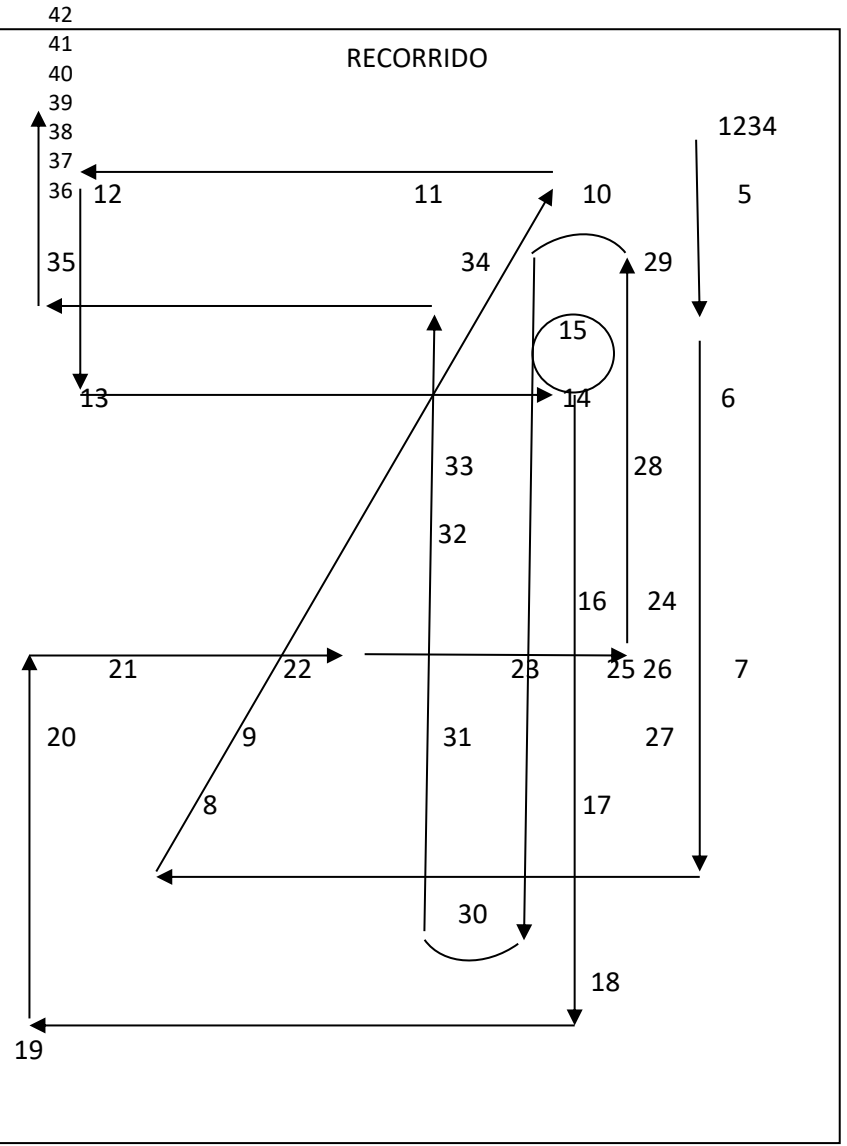